## Quick Start -- Wind and Storage

The applet at http://tcipg.mste.illinois.edu/applet/ws allows the user to explore effects on the transmission system as communities demand more power, and wind generation is added or increased. When the applet opens, a coal powered generator and a natural gas generator are available to deliver electricity to three communities, but only the coal generator is producing. The wind farm is not yet connected to the system. The demand from the communities (power professionals call the users of electricity "loads") varies throughout the day. Every time a person turns an appliance off or on the demand changes, but the total for the whole community follows a predictable pattern. The applet uses data from the Energy Information Administration to create a profile for an average day for each type of community.

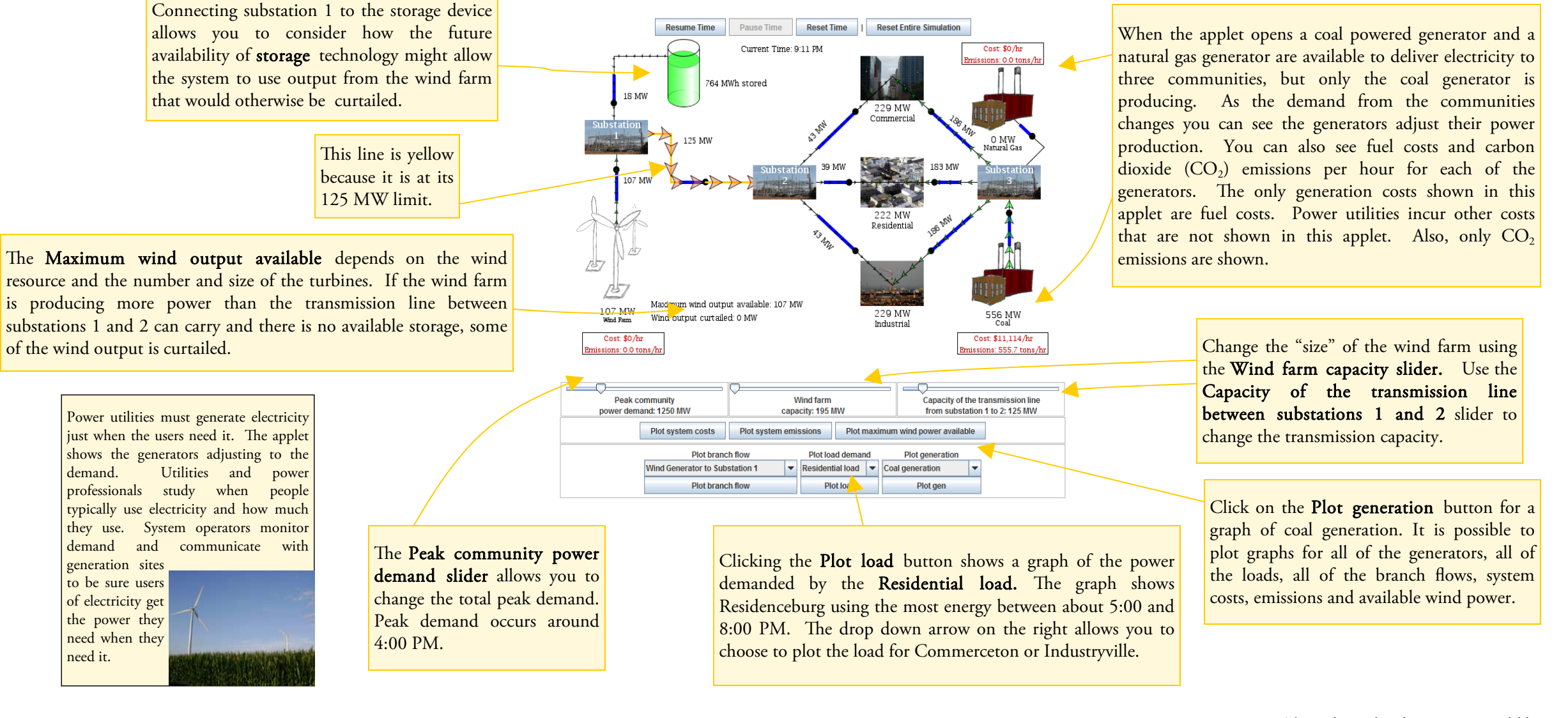

Use this applet to explore some issues related to generation, demand and transmission of electricity. How does adding wind power affect the system? http://tcipg.mste.illinois.edu/applet/ws

 $\bullet$  Watch the clock and notice how the demand from the communities changes throughout the day. What do you see?

At what times is the power demand from the residential load lowest? When is it highest?

At what times are the power demands from the commercial load and industrial load lowest and highest?

 $\bullet$  The power utility wants to provide electricity to its customers at the lowest cost. It is also concerned about climate change and wants to keep its  $CO<sub>2</sub>$  emissions as low as possible, so it wants to add wind power generation. The site with good wind resources is some distance from the communities so the utility needs transmission lines to connect to it. Click on the switch to close the line between substation 1 and substation 2.

 How much power does the wind farm contribute to the communities? How does this affect the costs and emissions?

 $\bullet$  Notice the slider for Wind farm capacity. The wind farm's capacity is 195 MW when the applet opens. This slider sets the maximum power the wind farm can produce under perfect wind conditions. The power utility could increase the wind farm capacity by building more turbines.

What changes when you move this slider?

How does the plot showing system costs change when wind is added to the system?

CONTACT: Jana Sebestik Office for Mathematics, Science, and Technology Education Phone: 217-244-7486 Email: sebestik@illinois.edu

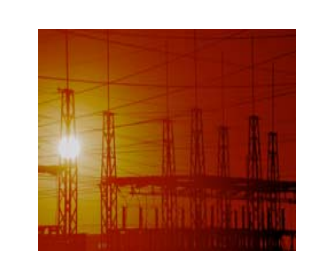

## Wind and Storage Quick Start Guide

for the applet at http://tcipg.mste.illinois.edu/applet/ws

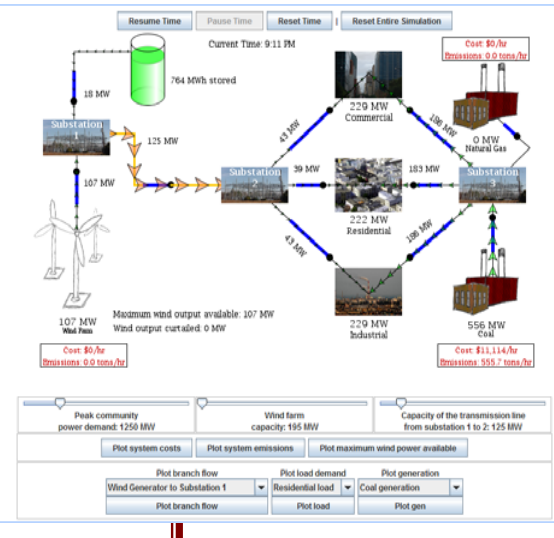

The Wind and Storage applet simulates a utility that owns one coal generator and one natural gas generator. Each of these generators has the ability to supply 1500 MW of power. The utility plans to add a wind farm. The applet opens with the coal generator supplying all the power the communities need. If the coal generator is

disconnected from the system or if the communities demand more than 1500 MW of power, the natural gas generator supplies power. Electricity generated from coal is relatively inexpensive, but burning coal generates significant  $CO<sub>2</sub>$  emissions. Natural gas generators produce less  $CO<sub>2</sub>$ , but they are more expensive to operate. Scientists and engineers are working to find alternative sources that compete with the cost of coal and yet have low or no emissions. Adding wind powered generation is one possibility.

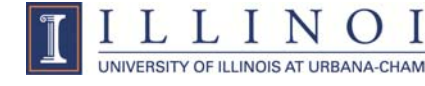